INSTITUTO FEDERAL DE EDUCAÇÃO, CIÊNCIA E TECNOLOGIA DE MATO GROSSO – Campus Cuiabá Bela Vista PRÓ-REITORIA DE PESQUISA E INOVAÇÃO PROGRAMA DE PÓS-GRADUAÇÃO EM CIÊNCIA E TECNOLOGIA DE ALIMENTOS

## **NORMAS PARA ELABORAÇÃO DE DISSERTAÇÕES E TESES**

**CUIABÁ-MT Fevereiro de 2018**

### **DISSERTAÇÃO OU TESE: ESTRUTURA**

#### **1. Informações Gerais**

Estas normas têm a finalidade de padronizar a forma de apresentação de Dissertações de Mestrado e de Teses de Doutorado do Programa de Pós-Graduação em Ciência e Tecnologia de Alimentos do IFMT, Campus Cuiabá – Bela Vista. Em anexo a esta norma, segue um modelo de formatação (Anexo 1).

Para o exame de defesa/qualificação, o interessado deverá apresentar o trabalho, conhecido como "boneco", que poderá sofrer modificações sugeridas pela Banca Examinadora. O boneco deve ser elaborado de acordo com as normas descritas a seguir.

A versão final deve ser impressa em capa dura, impressa frente e verso (opcional), em papel formato A4 (297 x 210 mm), com nome do autor, título do trabalho e ano de defesa na lombada. A página deve ser configurada com margens esquerda de 4 cm, direita de 2 cm, superior e inferior 2 cm. Quando tiver cabeçalho e rodapé, estes ficarão a 1,0 cm do limite das margens superior e inferior, respectivamente. Caso não tenham, configurar somente margem superior e inferior a 2 cm da borda da página (folha). Conforme a seção, o espaçamento deverá ser ou simples ou 1,5 (ver especificação para cada item).

O Parágrafo deverá ser ajustado a 1,25 cm, a partir da margem esquerda, exceto para títulos das seções e conteúdo interno das tabelas. O espaçamento do parágrafo, antes e depois, deverá ser ajustado em 6 pontos. A letra deverá ser fonte tipo arial, tamanho 11, exceto para cabeçalho, rodapé e numeração de páginas.

# **2. ESTRUTURA** *(modelo anexo)*

A estrutura da Dissertação ou Tese compreende três partes: pré-textual, textual e póstextual (Figura 1).

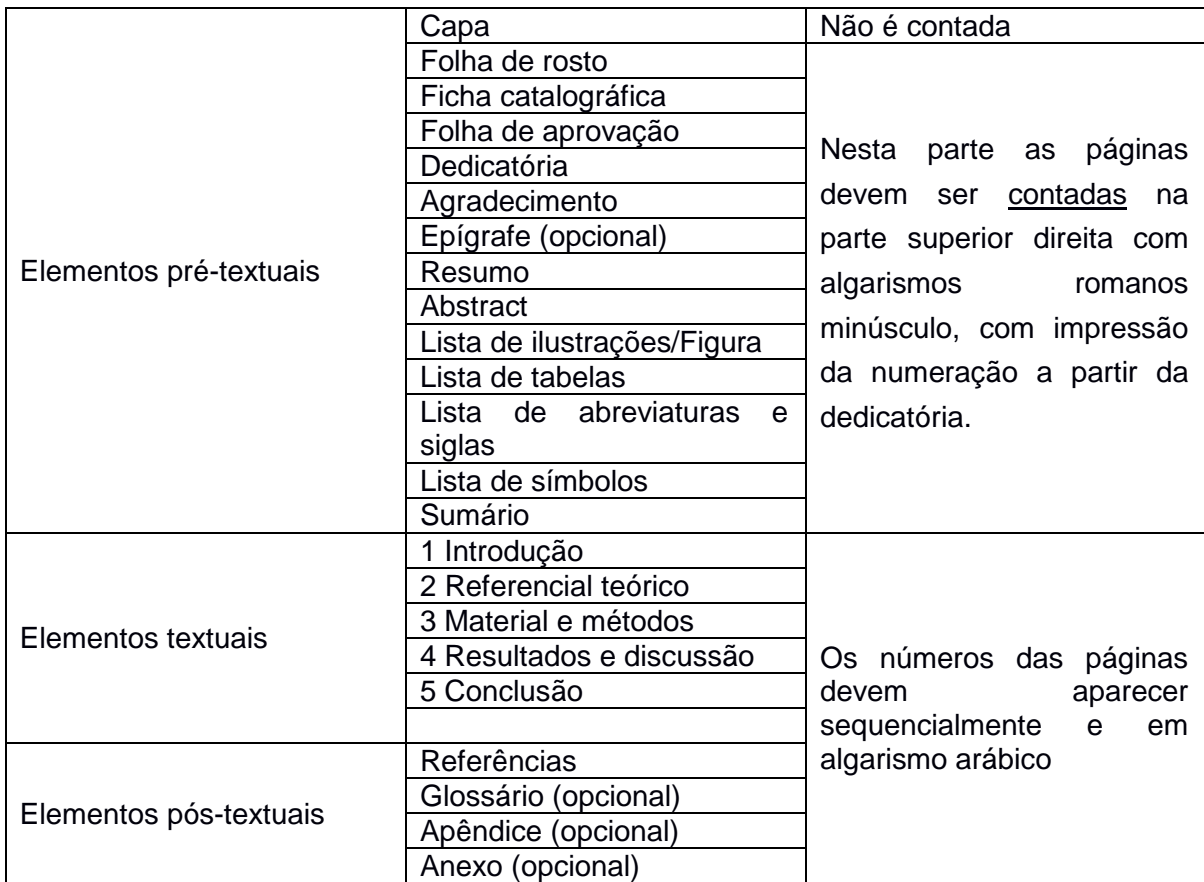

**Figura 1**. Estrutura para a versão impressa de qualificação e dissertação de mestrado

# **2.1. Componentes pré-textuais**

### **2.1.1. Capa**

A capa na cor verde para o Mestrado e branca para o Doutorado deve reproduzir os elementos representativos da folha de rosto: Instituição, Unidade, título do trabalho, autor, grau pretendido, local e data do exame (mês e ano).

a) Instituição e unidade em letra maiúscula centralizado, observando uma margem superior e esquerda de 40 mm e, margem direita de 20 mm, com distribuição simétrica das palavras. Logo padrão. Fonte Arial.

b) Título em letras maiúsculas, maior que o da instituição e unidade, com distribuição simétrica das palavras, centralizado a 40 mm da última linha da unidade. Quando houver subtítulo, deve ser separado do título por dois pontos, sem negrito. Quando houver nome científico no título, será apresentado obedecendo às normas do Código Internacional de Nomenclatura Botânica/Zoológica. Fonte Arial, tamanho 16.

c) Nome completo do autor, em letras maiúsculas, caixa alta, menores que as do título, centralizado e 30 mm abaixo da última linha do título. Tamanho 14 e em negrito.

d) Local (Cidade, Estado) e data (mês do ano), escrito centralizado, com margem inferior de 20 mm. Fonte arial, tamanho 14 e em negrito. Antes da impressão gráfica, recomendase informar à gráfica os códigos de cores, caixa alta.

e) Deve seguir modelo em anexo ao manual de dissertação.

```
INFORMAÇÕES PARA IMPRESSÃO DA CAPA DA DISSERTAÇÃO
```
As gráficas usam a nomenclatura chamada "CMYK" e para a cor verde da capa, fica:

C (Ciano): 36 M (Magenta): 0 Y (amarelo): 69 K (preto): 0

Para a cor do logo segue descrição:

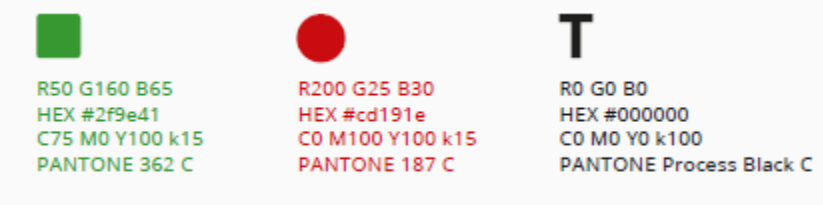

O logo IF - Inscrição INSTITUTO FEDERAL (letra em caixa alta cor preta) e MATO GROSSO todas com o fundo branco e os quadrados em tonalidade verde mais acentuado da letra IF e o ponto do I em vermelho, conforme código de cores e estilo de letra exemplificados nos modelos abaixo

Estilo de letra

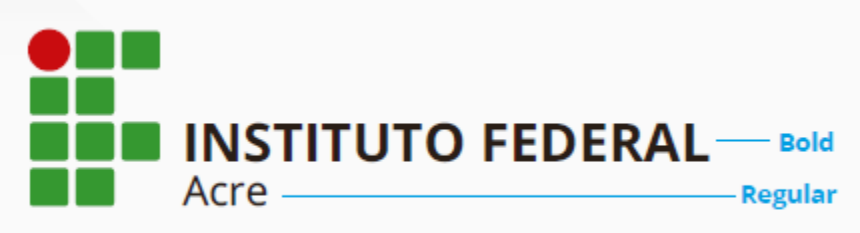

Lembramos que o logo (IF) e o nome INSTITUTO FEDERAL DE MATO GROSSO vem com o fundo branco.

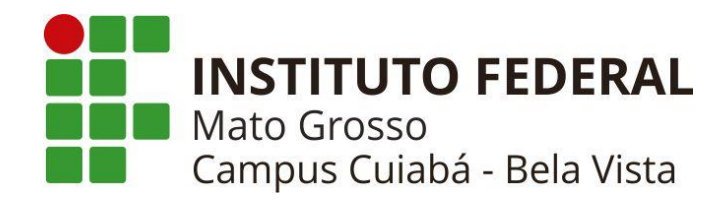

Quando a aplicação do logo sobre a cor da capa, seguir o modelo abaixo

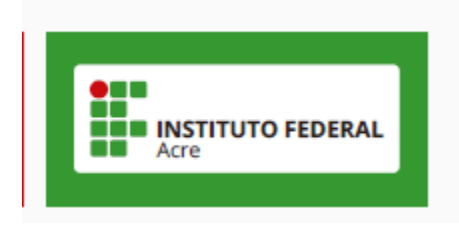

Devem ser respeitadas as seguintes proporções

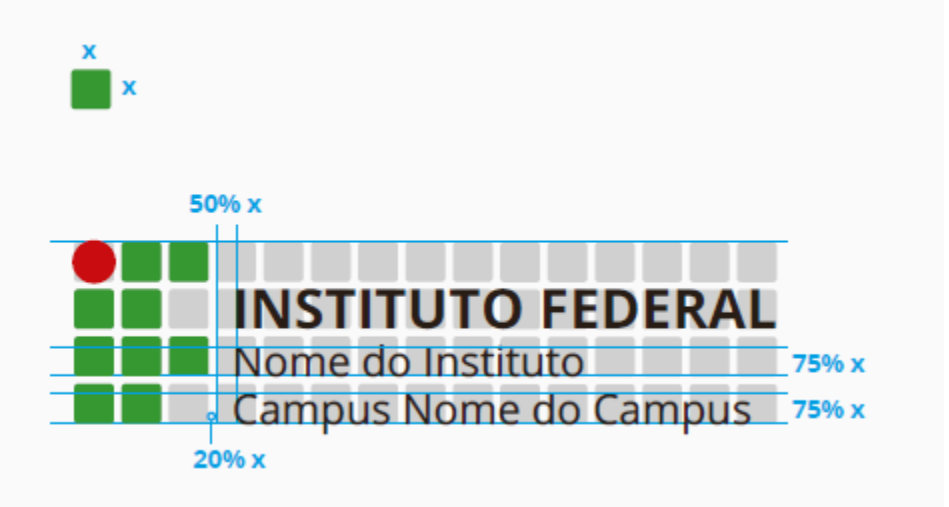

# **2.1.2. Lombada**

A lombada deve conter informações básicas sobre o trabalho como nome, título do trabalho, tipo de trabalho, área e ano (Ver modelo), no mesmo estilo de letra do trabalho (Arial). Caso o título da dissertação seja muito extenso, a abreviação do título é permitida, porém deve-se verificar com a bibliotecária qual o padrão de abreviação deverá ser seguido.

Informações adicionais sobre Lombada

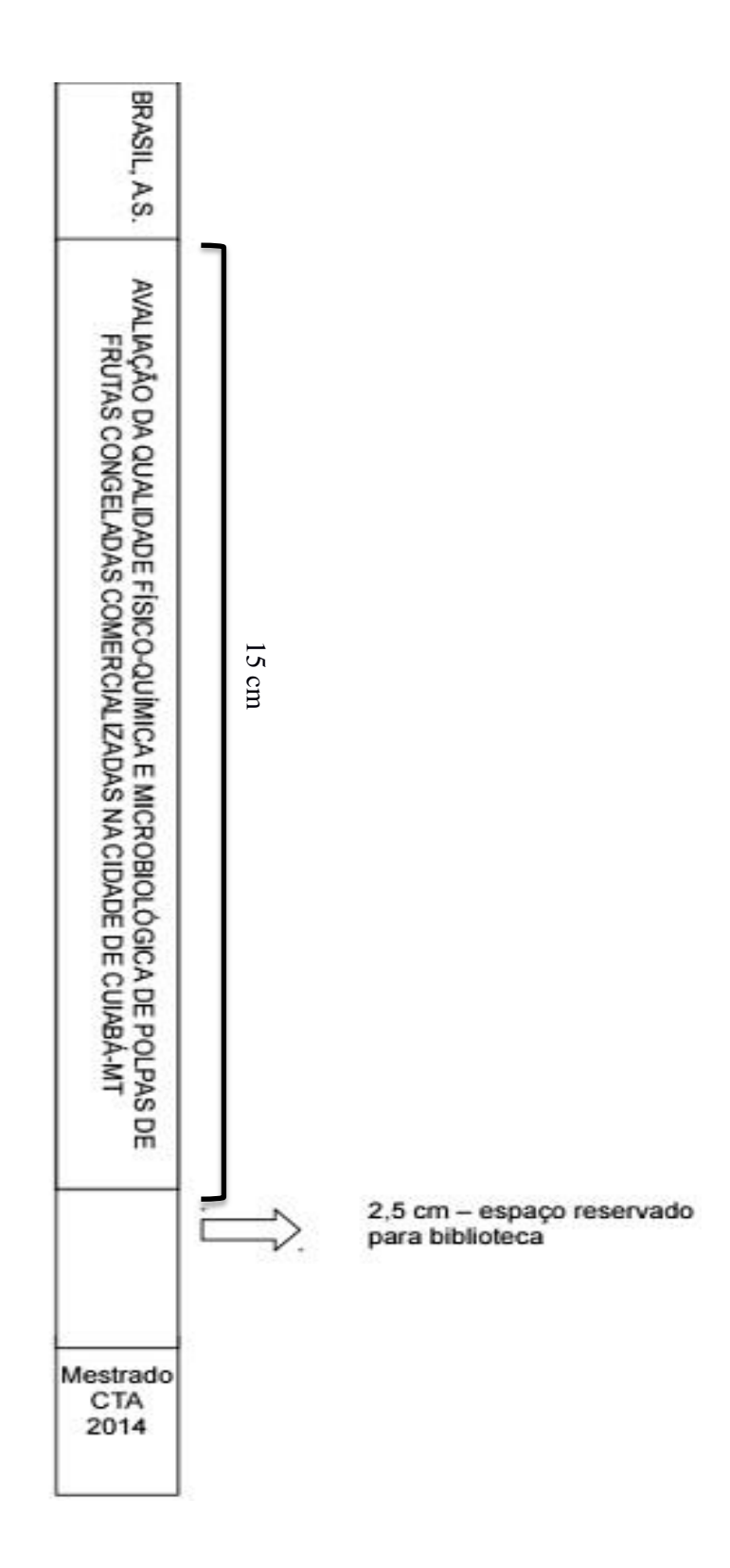

## **2.1.3. Folha de rosto**

É uma página essencialmente idêntica à capa, digitada em fonte arial, tamanho 11, incluindo ainda:

Autor: deve ser inserido no alto da página, centralizado, maiúsculo e negrito.

Nome completo do orientador e coorientador(es) (se houver): deve ser centralizado, ocupando a metade direita da página, 35 mm abaixo do nome do autor e precedido da palavra (orientador) e quando houve coorientador preceder a palavra coorientador;

Titulo: em maiúsculo e negrito. Se houver subtítulo deve ser precedido de dois pontos e sem negrito; Deve estar a 35mm do nome do orientador/coorientador

Informações sobre o tipo de trabalho (Dissertação ou Tese), nome do Curso à qual é submetido, grau ou título pretendido, iniciando 35 mm abaixo do título e ocupando apenas a metade direita da página, em espaço simples.

Cidade da instituição - sigla do estado e ano da defesa (último elemento da folha de rosto). Deve ser inserido no final da página em letras maiúsculas, negrito, centralizado.

#### **2.1.4. Ficha catalográfica**

Deve ser apresentada no verso da página de rosto e impressa na parte inferior da página em um retângulo de 7,5cm x 12,5cm, conforme AACR2 (Anglo American Catalogation Rules. 2a edição). A fonte deve ser arial.. A ficha catalográfica deverá ser elaborada pelo Serviço de Biblioteca e Documentação do IFMT, preferencialmente Campus Cuiabá – Bela Vista.

#### **2.1.5. Folha de aprovação**

Deve ser digitada em fonte tipo arial, tamanho 11, espaço simples, com os elementos:

a) Autor: primeiro elemento da folha de aprovação, no alto da página, centralizado, maiúsculo e negrito, em CAIXA ALTA.

b) Titulo: em maiúsculo (exceto nome científico, que deve seguir a nomenclatura internacional) e negrito. Se houver subtítulo deve ser precedido de dois pontos e sem negrito. em CAIXA ALTA.

c) Informações sobre o tipo de trabalho, como na folha de rosto.

d) Data de Defesa conforme a ata de defesa, margem a esquerda, a 20 mm da última informação registrada acima (palavra Mestre).

e) Nomes dos examinadores, sem negrito, acompanhados de titulação, bem como suas respectivas instituições (Ver modelo abaixo), a 20 mm abaixo da palavra COMISSÃO EXAMINADORA. As palavras **COMISSÃO EXAMINADORA** deverá vir recuada à esquerda, em caixa alta e em negrito, e a 20 mm da palavra Data de Defesa.

f) a 35 mm do nome do último membro da banca, centralizado e fonte arial, negrito e caixa alta, escrever a palavra **ATESTADO**, e logo abaixo, sem ser caixa alta, a seguinte frase: Atesto terem sido feitas as correções sugeridas pela Comissão Examinadora, e logo abaixo o nome completo do orientador como presidente da comissão examinadora, centralizado e com espaço para assinatura do orientador.

g) Cidade da instituição - sigla do estado e logo abaixo o ano da defesa (último elemento da folha de rosto), todos em caixa alta. Deve ser inserido no final da página em letras maiúsculas, negrito, centralizado, fonte arial, tamanho 11.

## **2.1.6. Dedicatória**

Página opcional, em que o autor presta homenagem ou dedica seu trabalho a outras pessoas.

O texto deve vir recuado à direita, no final da página, fonte arial, em itálico, tamanho 11, espaço simples.

## **2.1.7. Agradecimento**

Neste elemento são registrados agradecimentos àqueles que contribuíram de maneira relevante para a elaboração do trabalho. A palavra **AGRADECIMENTO** deve ser fonte arial, tamanho 11, negrito, caixa alta, centralizado. Espaço antes e depois, Parágrafo, de 6 pontos, espaço entre linhas simples, com recuo de parágrafo 1,25 cm. O texto deve ser justificado, fonte arial, tamanho 11.

## **2.1.8. Resumo**

A palavra **RESUMO** deve ser centralizado, em caixa alta, em negrito, fonte arial 11.

Apresentar de forma resumida o conteúdo total do trabalho desenvolvido. Destacar objetivo, método, resultado e conclusão. Deve ser redigido em único parágrafo e de forma objetiva, espaço simples. Logo abaixo da palavra **RESUMO** deve vir escrito o nome do autor, sem abreviação, iniciando pelo último sobrenome.. No final do resumo apresentar as **Palavras-chave**, abaixo 1 espaço simples da ultima palavra do resumo. O número de palavras-chave deve ser de 3 a 5, separadas com ponto-e-vírgula e de preferência com termos indexados e que não aparecem no título do trabalho. Parágrafo antes e depois de 6 pontos. O Abstract (com o inglês revisado) deve seguir o mesmo modelo do Resumo. Se couberem na mesma página colocar Resumo e Abstract. Caso contrário começar abstract em página independente.

#### **2.1.9 Lista de ilustrações**

Listagens de gráficos, tabelas, fórmulas, símbolos, mapas, fotografias devem ser descritas na mesma ordem em que aparecem no texto, com numeração independente por capítulo, com número, nome e indicação, conforme página em que está no texto. As palavras capítulo devem ser escritas em caixa alta e em negrito. Devem ser apresentadas em página própria Lista de ilustrações, Lista de tabelas, Lista de abreviaturas e siglas (este item em uma mesma página), Lista de símbolos, nesta sequência. A lista de tabelas deve ser apresentada em página própria com numeração independente por capítulo

### **2.1.10. Sumário**

No sumário são relacionados os capítulos e suas subdivisões. Espaçamento entre linha simples, NÃO deve ter recuo entre parágrafos de 6 pontos para antes e depois.. Não precisam aparecer exatamente como aparecem no corpo principal da Dissertação ou Tese. Deve seguir modelo abaixo, indicando as respectivas páginas, e os itens e subitens recuados conforme modelo. O item do capítulo deve ser negrito e caixa alta. Os subitens somente a primeira letra maiúscula, arial 11 simples. As partes que precedem o sumário não devem ser relacionadas. A palavra **SUMÁRIO** deve ser datilografada no alto e no centro da página, em caixa alta, com letras maiúsculas e sem pontuação.

Os elementos pré-textuais não devem constar no sumário. Os elementos pós-textuais, como referências, glossário, anexo devem constar, porém sem numeração sequencial. Apêndice é quando a informação complementar é elaborada pelo próprio autor e ANEXO quando for de autoria diferente. Exemplo: Termo Livre e de Consentimento Esclarecido (é APÊNDICE); Parecer do Comitê de Ética (é ANEXO).

Os títulos dos capítulos são escritos em letras maiúsculas, caixa alta e negrito e os das subdivisões em letras minúsculas, exceto a inicial da primeira palavra e a de nomes próprios. Uma linha de pontos, com espaço simples, deve interligar a última palavra de cada capítulo ou subdivisão ao número da página. As itenizações devem ser recuadas, a partir da quarta letra, conforme modelo

### **2.2. Parte textual**

Nesta parte da Dissertação ou Tese, as páginas devem ser numeradas na parte superior direita, com algarismos arábicos. Além da numeração de páginas, o "boneco" deve apresentar numeração de linhas, **SOMENTE** para os "bonecos" da qualificação.

O **trabalho definitivo** de dissertação e tese **NÃO** deve apresentar numeração de linhas, a menos que a norma da revista do capítulo referente ao artigo submetido exija. A página deve ser configurada com margens esquerda de 4 cm, direita de 2 cm, superior e inferior 2 cm. Quando tiver cabeçalho e rodapé, estes ficarão a 1,3 cm do limite das margens superior e inferior, respectivamente. Caso não tenham, configurar somente margem superior e inferior a 2 cm da borda da página (folha).

Conforme a seção, o espaçamento deverá ser ou simples ou 1,5 (ver especificação para cada item). O número da página deve aparecer a 1,0 cm do limite da margem. O Parágrafo deverá ser ajustado a 1,25 cm, exceto para títulos das seções e conteúdo interno das tabelas. O espaçamento do parágrafo, antes e depois, deverá ser ajustado em 6 pontos.

A letra do texto de toda a dissertação (elementos textuais) deverá ser fonte tipo arial, tamanho 11, exceto numeração de página, texto do cabeçalho e rodapé, todos em fonte arial, tamanho 9. A paginação em algarismo arábico deve aparecer inclusive nas páginas que constam os nomes dos capítulos que antecedem o capítulo, no canto superior direito, em fonte arial, tamanho 9. Os elementos pré-textuais devem aparecer na página em algarismos romanos minúsculos, mesmo estilo de letra e tamanho de fonte.

Os títulos e subtítulos devem estar recuados à esquerda, em negrito e itenizado.

Equações e fórmulas devem aparecer destacadas no texto, centralizadas, devendo ser numeradas.

A introdução e a Revisão de literatura devem vir em páginas independentes, itenizadas.

As regras constantes neste manual sobre os elementos textuais se referem à introdução e ao capítulo de revisão de literatura. Os capítulos em formato de artigo seguirão modelo do jornal ao qual serão submetidos (exceto margens e estilo da letra, que devem manter o modelo do programa).

Havendo apêndice e anexo, a numeração da página deve seguir continuamente. A citação de um texto integralmente com até três linhas deve aparecer entre aspas duplas e incorporadas no parágrafo. Ver modelo:

a) Com até três linhas

Fonte: USP, 2009

Quando a citação incluir mais de três linhas, o texto deve aparecer em tamanho menor que o utilizado no trabalho, recuado a 40 mm de margem esquerda e deve aparecer sem aspas.

Ver modelo:

Conforme Sinhorini (1983, p. 20), o "O BCG induz à formação de lesão granulomatosa, quer na ausência, quer na presença da hipersensibilidade específica detectada pelo PPD".

"As citações são os elementos retirados dos documentos pesquisados durante a leitura da documentação [...] no decorrer do seu raciocínio" (SEVERINO, 2000, p. 106).

Segundo Sá (1995, p. 27): "[...] por meio da mesma 'arte de conversação' que abrange tão extensa e significativa parte da nossa existência cotidiana [...]".

Fonte: USP, 2009

Quando no texto houver citação de website, a citação no texto deve ser referente ao nome do autor ou titulo do trabalho. O endereço eletrônico deve constar nas referências.

Exemplo:

No texto:

Na Universidade de São Paulo o Programa Permanente de Qualidade e Produtividade no Serviço Público é coordenado pela Comissão de Gestão da Qualidade e Produtividade, formada pela Reitoria em 1996 e oficializada em portaria (UNIVERSIDADE DE SÃO PAULO, 2000).

Fonte: USP, 2009

De forma geral, o espaçamento entre linhas está estabelecido:

Em todo o texto (elementos textuais): espaço 1,5, parágrafo antes e depois de 6 pontos..

Em citações diretas no texto, notas de rodapé, referências, legendas das tabelas, gráficos e ilustrações, ficha catalográfica, texto interno das tabelas e resumo: espaço simples.

Para separar titulo das seções que antecedem e sucedem texto: espaço 1,5 entre o titulo e o texto. Para separar referências no final do capitulo: dois espaços simples.

#### **Referências**

- Quando a referência for de instituições coletivas

Exemplo:

......conforme Universidade de São Paulo (2009) Ou (UNIVERSIDADE DE SÃO PAULO, 2009).

- Citação de vários trabalhos do mesmo autor, no mesmo parágrafo. Exemplo: (SILVA, 2005, 2007).

- Citação de referência com até 3 autores:

Exemplo:

".......*S. enterica*, subdividida em sete sub-espécies: *S. cholerae-suis, S. salame, S. arizonae, S. diarizonae, S. houtenae, S. bongori e S. indica* (FRANCO; LANDGRAF, 1996)"

"....... exceto peixes, moluscos e crustáceos, os quais podem contaminar-se após a pesca (KONEMAN, 2008; VIEIRA, 2004)"

"Para Penna, Oliveira e Baruffaldi (1997), correlacionar......"

"que pode ser enriquecido com leite em pó para aumentar o teor de sólidos (MUNIANDY; SHORI; BABA, 2016; PASSA et al., 2015)"

- Citação de referência acima de 3 autores

"O descarte inadequado começa no campo, com os problemas mecânicos no momento da colheita, calor, umidade, pragas, roedores entre outros (CÂMARA et al., 2014)."

- Citação de trabalhos de autores diferentes:

Citar por ordem alfabética.

Exemplo:

(FARIA, 2005; GOMES, 2002)

- Citação de mesmo autor, porém anos diferentes. Exemplo: FARIA, 2005a ;FARIA, 2005b

- Citação de autores diferentes, porém com mesmo sobrenome e mesmo ano de publicação, citar a letra do primeiro nome. Exemplo: (SILVA, Y., 2004; SILVA, A., 2004)

Se existir coincidência no prenome, colocá-los por extenso. Exemplo (BARBOSA, Cássio, 1965; BARBOSA, Celso, 1965).

- Citação de autores com sobrenomes que indicam parentesco. Exemplo:

(SILVA FILHO, 2010)

**Subdivisões da dissertação/tese**:

### **CAPÍTULO 1: CONSIDERAÇÕES INICIAIS**

Deve incluir introdução abordando a importância do trabalho bem como problemas e hipóteses que fundamentaram a realização do mesmo e objetivo. O item revisão de literatura deve abordar revisão sobre o assunto com o histórico e referências, em sua maioria referencias internacionais buscando evitar citação de trabalhos de dissertação, anais, meios de informação não científicos. Os tópicos devem vir conforme demonstrado no modelo de sumário acima. No final da introdução os capítulos devem ser apresentados conforme exemplo citado anteriormente.

Tabelas quando chamadas no texto devem ser centralizadas na página, com a palavra Tabela em negrito e com a primeira letra maiúscula, seguida na numeração em algarismo arábico e ponto. O título da tabela não deve vir em negrito. A numeração deve ser sequencial e independente para cada capítulo. A legenda da tabela deve estar escrita próximo do corpo da tabela em letra arial, tamanho 9, no rodapé da tabela. O título bem como a legenda não devem passar o corpo da tabela. Espaço interno simples e as células com o texto centralizados. Não deve apresentar linhas verticais. Linhas horizontais somente como no modelo abaixo.

| <b>S</b> abor                                                                                                    |                   |      |                 |                     |                   |                 |      |                 |      |                 |  |
|----------------------------------------------------------------------------------------------------|-------------------|------|-----------------|---------------------|-------------------|-----------------|------|-----------------|------|-----------------|--|
|                                                                                                    | Abacaxi           |      | Acerola         |                     | Caju              |                 |      | Goiaba          |      | Maracujá        |  |
| Marca                                                                                                    |                   |      |                 |                     |                   |                 |      |                 |      |                 |  |
| A                                                                                                    | $3,20\pm0,01$ d   |      | $2,84\pm0,00$ e |                     | $3,34\pm0,00$ e   |                 |      | $3,52\pm0,01$ d |      | $3,02\pm0,00$ b |  |
| B                                                                                                    | $3,53\pm0,00$ b   |      | $3,07\pm0,00$ c |                     | $3,74\pm0,01$ c   |                 |      | $3,80\pm0,00$ b |      | $2,99\pm0,01$ c |  |
| C                                                                                                    | $3,28,01 \pm c$   |      | $3,14\pm0,00$ b |                     | $3,65 \pm 0,00$ d |                 |      | $3,80\pm0,00$ b |      | $2,93\pm0,01$ e |  |
| D                                                                                                    | $3,68 \pm 0,00$ a |      | $3,45\pm0,00$ a |                     |                   | $3,85\pm0,00$ b |      | $4,16\pm0,01$ a |      | $3,15\pm0,01$ a |  |
| E                                                                                                    | $3,53,01 \pm b$   |      | $3,05\pm0,01$ d |                     | $4,340,00+ a$     |                 |      | $3,75\pm0,00$ c |      | $2,97\pm0,01$ d |  |
| CV(% )                                                                                                    | 0,10              |      | 0.07            |                     | 0.08              |                 |      | 0.07            |      | 0,16            |  |
|                                                                                                    | Mín.              | Máx. |                 | Mín. Máx. Mín. Máx. |                   |                 | Mín. | Máx.            | Mín. | Máx.            |  |
| <b>PIQ</b>                                                                                                    |                   |      |                 |                     |                   |                 |      |                 |      |                 |  |
|                                                                                                    |                   |      | 2,80            |                     |                   | 4.60            | 3.50 | 4,20            | 2,70 | 3,80            |  |
| $\Omega$ le Confiningia de vocionão DIO: Doduão de Identidade o Qualidade. Na celuma, mádica com údeo nos Istros |                   |      |                 |                     |                   |                 |      |                 |      |                 |  |

**Tabela 1.** Valor médio de pH encontrado para as marcas e sabores avaliados.

CV: Coeficiente de variação PIQ: Padrão de Identidade e Qualidade. Na coluna, médias seguidas por letras distintas diferem significativamente entre si, pelo teste de Tukey, ao nível 5% de probabilidade. Fonte: BRASIL, 2014

O título das figuras deve aparecer abaixo da figura e justificado, em arial 11, conforme modelo. Devem-se evitar figuras com detalhes coloridos, exceto fotos e mapas. Quando houver gráficos, estes devem ter titulo no eixo y de forma vertical e no eixo x o texto deve vir na horizontal, sem borda. A numeração deve ser sequencial e em organismo arábico com a palavra Figura seguido da numeração em negrito. Caso a figura seja retirada de alguma fonte, esta deve vir após a identicação da figura em arial tamanho 9. Ver modelo. Fotos e desenhos devem estar identificados com a letra na posição esquerda e sem borda. Equações devem ser numeradas sequencialmente, conforme exemplo.

Exemplos:

 $\Omega$ -ka $\Omega$ 

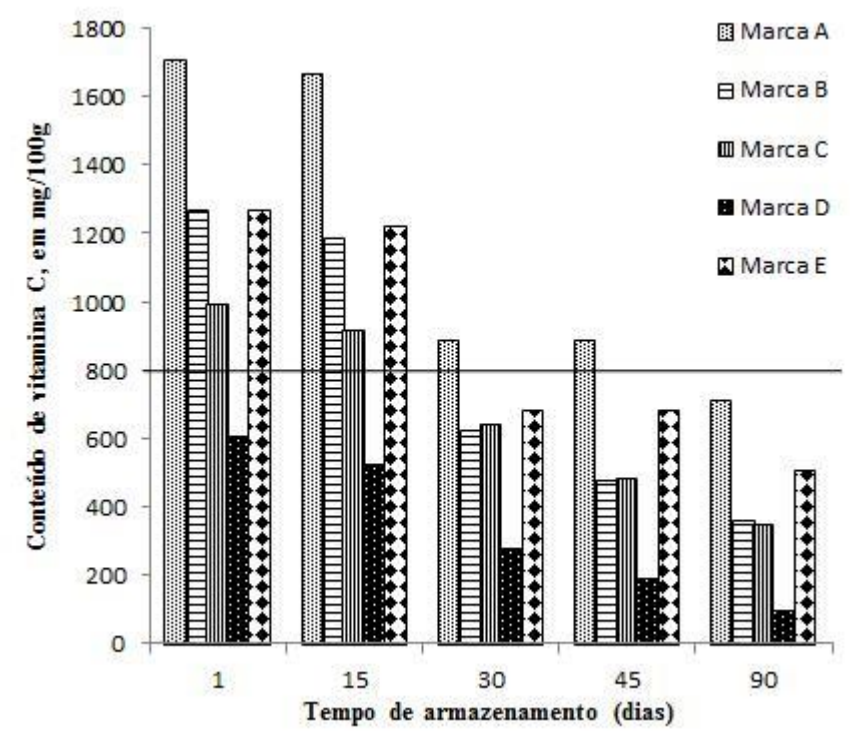

**Figura 1.** Perda de vitamina C durante 90 dias de armazenamento sob congelamento em polpas de acerola. Fonte: BRASIL, 2014.

Exemplo de equação

y=ax+b (1)

Quando inseridas fotos, não delimitar com bordas e identificar conforme modelo:

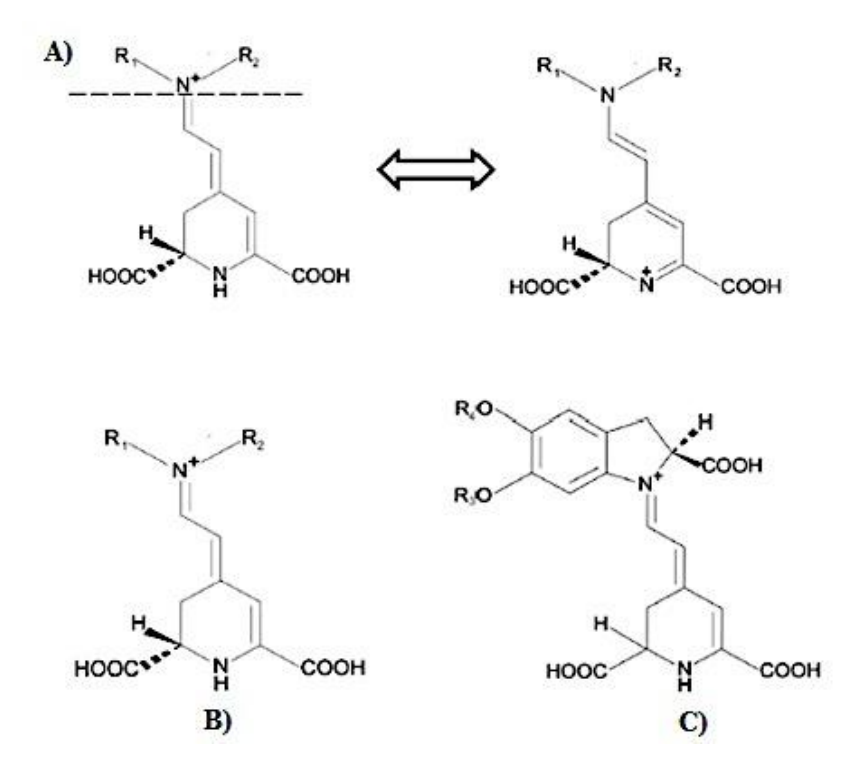

**Figura 1:** A) Estrutura da betalaína; B) Estrutura básica da betacianina; C) Estrutura básica da betaxantina. Fonte: GENGATHARAN, DYKES, CHOO (2015)

# **CAPÍTULO 2. FORMA DE PUBLICAÇÃO:**

O aluno deve apresentar no mínimo um artigo para Dissertação e dois para Tese, trabalho científico de sua autoria, organizado sob a forma que o veículo de publicação escolhido exige.

Mesmo que o veículo de publicação seja do exterior, a redação do trabalho deverá ser obrigatoriamente feita em português.

Somente poderão ser incluídos artigos cujo veículo de publicação seja indexado, em revista com qualis no mínimo B2, na área de concentração Ciência de Alimentos. Em se tratando de Tese, artigos de revisão não poderão ser incluídos.

## **CAPÍTULO 3. IDEM AO 2.**

**CAPÍTULO 4. IDEM AO 2.**

### **2.3. Parte pós-textual**

As referências devem obedecer às Normas da ABNT em vigor, e iniciar em folha própria. Espaço entre linhas simples e entre uma referência e outra 2 (dois) "enters" de espaço simples.

### **REFERÊNCIAS (esta palavra deve estar centralizada)**

## **(as referencias devem estar recuadas à esquerda. Verificar na biblioteca a norma vigente)**

BENEVIDES, S. D.; RAMOS, A. M.; STRINGHETA, P. C. Qualidade da manga e polpa de manga Ubá. **Ciência e Tecnologia de Alimentos**, Campinas, v. 28, n. 3, p. 571-578, 2008.

BRASIL. Ministério da Agricultura e do Abastecimento. Instrução Normativa nº 01/00, de 07/01/00. Regulamento técnico geral para fixação dos padrões de identidade e qualidade para polpa de fruta. **Diário Oficial da República Federativa do Brasil**, Brasília: 10 jan. 2000, Seção I, p.54-58.

CARDELLO, H. M. A. B.; CARDELLO, L. Teor de vitamina C, atividade de ascorbato oxidase e perfil sensorial de manga (*Mangífera índica* L.) Var. Haden, durante o amadurecimento. **Ciência e Tecnologia de Alimentos**, Campinas, v. 8, n. 2, p. 211-217, 1998.

FABRÍCIO, B. F.; PINTO, J. P. Inclusão e exclusão sociais em práticas discursivoidentitárias: microrresistências e possibilidades de agenciamento. In: PINTO, J. P.; FABRÍCIO, B. F. (Org.). **Exclusão social e microrresistências**: a centralidade das práticas discursivo-identitárias. Goiânia: Cânone, 2013, p. 11-31.

FERREIRA, R. M. A. et al. Ponto de colheita da acerola visando à produção industrial de polpa. **Revista Verde**, Mossoró, v. 4, n. 2, p. 13-16, 2009.

GALLARDO, B. C. Discurso e construção de identidade na Web: práticas não escolares na formação do professor de línguas. In: CONGRESSO BRASILEIRO DE LINGUÍSTICA APLICADA, 10, 2013, Rio de Janeiro. **Anais eletrônicos do X Congresso Brasileiro de Linguística Aplicada**: UFRJ, 2013. p. 1-14. ISSN 2238-5614.

INSTITUTO ADOLFO LUTZ. **Normas analíticas do Instituto Adolfo Lutz: métodos químicos e físicos para análises de alimentos**. 4ª ed. São Paulo, 1° Ed. digital, 1002 p., 2008.

LEAL, R. C.; REIS, V. B.; LUZ, D. A. Avaliação de parâmetros fisico-químico de polpas congeladas de graviola comercializada em supermercados de São Luís – MA. **Cadernos de Pesquisa**, São Luís, v. 20, n. 2, p. 76-80, 2013.

LIRA JÚNIOR, J. S. et al. Caracterização física e físico-química de frutos de cajá-umbu (*Spondias* spp.). **Ciência e Tecnologia de Alimentos**, Campinas, v. 25, n. 4, p. 757-761, 2005.

SILVA, F. A.S.; AZEVEDO, C.A.V. Principal components analysis in the software Assistat-Statistical Attendance. In: WORLD CONGRESS ON COMPUTERS IN AGRICULTURE, 7., 2009, Reno. **Proceedings**. Michigan: American Society of Agricultural and Biological Engineers, 2009.

BRASIL. Ministério da Saúde. Divisão Nacional de Vigilância Sanitária de Alimentos. Portaria nº 1, de 04 de abril de 1986. In: ASSOCIAÇÃO BRASILEIRA DAS INDÚSTRIAS DE ALIMENTAÇÃO. **Compêndio da legislação de alimentos**. São Paulo: ABIA, 1987. v. 1A.

\_\_\_\_\_\_. Instrução Normativa nº 28, de 6 de junho de 2002. Dispõe sobre as ações publicitárias de iniciativa dos integrantes do Sistema de Comunicação de Governo do Poder Executivo Federal (SICOM). **Diário Oficial da União**, Brasília, DF, 7 jun. 2002. Seção 1. Disponível em: <http//:www.planalto.gov.br>. Acesso em: 29 jul. 2003.

BRASIL. Decreto nº 4.799, de 4 de agosto de 2003. Dispõe sobre a comunicação de governo do Poder Executivo Federal e dá outras providências. **Diário Oficial da União**, Brasília, DF, 5 ago. 2003. Seção 1. Disponível em: <http//:www.senado.gov.br>. Acesso em: 6 nov. 2003.

**APÊNDICE (em páginas independentes e com sequência na numeração de páginas)**

**ANEXO (em páginas independentes e com sequência na numeração de páginas)**

Alterações Aprovadas pelo Colegiado do Programa (Ata XXXX de XXXXX).

Referências Consultadas

- - (Cadernos de Estudos ; 9). Disponível em [http://www.usp.br/prolam/ABNT\\_2011.pdf](http://www.usp.br/prolam/ABNT_2011.pdf) Acesso em 07 ago 2015

Disponível em

[<http://www.unicentroagronomia.com/destino\\_arquivo/modelo\\_de\\_dissertacao\\_de\\_mestra](http://www.unicentroagronomia.com/destino_arquivo/modelo_de_dissertacao_de_mestrado%5B1%5D.pdf) [do\[1\].pdf>](http://www.unicentroagronomia.com/destino_arquivo/modelo_de_dissertacao_de_mestrado%5B1%5D.pdf). Acesso em 06 ago 2015.

AMARAL, C. R. S. **Utilização de frutas regionais para aproveitamento tecnológico na formulação de alimento lácteo concentrado** *light*. 2017. 125p. Dissertação (Mestrado em Ciência e Tecnologia de Alimentos). – Instituto Federal de Educação, Ciência e Tecnologia de Mato Grosso, Cuiabá-MT, 2017.

BRASIL, A.S. **Avaliação da qualidade físico-química e microbiológica de polpas de frutas congeladas comercializadas na cidade de Cuiabá-MT**. 2014. 75p. Dissertação (Mestrado em Ciência e Tecnologia de Alimentos). – Instituto Federal de Educação, Ciência e Tecnologia de Mato Grosso, Cuiabá-MT, 2014.

LIMA, W.A. et al. CARNLELOSSI, M.A. G. Caracterização e armazenamento de farinhas obtidas a partir do resíduo de caju *(Anacardium occidentale* L.). **Revista GEINTEC**, São Cristóvão, v.3, n.4, p.109-120, 2013.

MARANGONI, C. **Atividade antioxidante do óleo essencial do coentro (***Coriandrum sativum* **L.) em salame italiano**. 2007. 112p. Dissertação (Mestrado em Ciências Ambientais). – Universidade Comunitária Regional de Chapecó, Chapecó-SC, 2007

OLIVEIRA, L. C. P. **Utilização de polpa e resíduos de beterraba para aproveitamento tecnológico na formulação de iogurte concentrado**. 2017. 82p. Dissertação (Mestrado em Ciência e Tecnologia de Alimentos). – Instituto Federal de Educação, Ciência e Tecnologia de Mato Grosso, Cuiabá-MT, 2017.

PERON, P. C. P. **Elaboração de pré-mistura para adição de óleo vegetal em hambúrguer misto em substituição parcial à gordura animal**. 2017. 61p. Dissertação (Mestrado em Ciência e Tecnologia de Alimentos). – Instituto Federal de Educação, Ciência e Tecnologia de Mato Grosso, Cuiabá-MT, 2017.

SCHIRMER, M. **Qualidade da salada e do refresco servidos em creches municipais de Cuiabá – Mato Grosso**. 2015. 103p. Dissertação (Mestrado em Ciência e Tecnologia de Alimentos). – Instituto Federal de Educação, Ciência e Tecnologia de Mato Grosso, Cuiabá-MT, 2015.

SIGARINI, K. S. **Determinação da concentração de Pb. Cd e Cr em rações e suplementos minerais para bovinos produzidos no Estado de Mato Grosso**. 2016. 59p. Dissertação (Mestrado em Ciência e Tecnologia de Alimentos). – Instituto Federal de Educação, Ciência e Tecnologia de Mato Grosso, Cuiabá-MT, 2016.

UNIVERSIDADE DE SÃO PAULO. Sistema Integrado de Bibliotecas da USP.Diretrizes para apresentação de dissertações e teses da USP : documento eletrônico e impresso Parte I (ABNT) / Sistema Integrado de Bibliotecas da USP ; FUNARO, V. M. B. O. (Coord) et al. 2. ed. rev. ampl. -São Paulo : Sistema Integrado de Bibliotecas da USP, 2009. 102 p.

UNIVERSIDADE ESTADUAL PAULISTA. Coordenadoria Geral de Bibliotecas. Modelos de citação com base nas normas da ABNT Disponível em:[<http://www.sorocaba.unesp.br/Home/Biblioteca/modelo-de-citacoes2.pdf>](http://www.sorocaba.unesp.br/Home/Biblioteca/modelo-de-citacoes2.pdf) Acesso em: 07 ago 2015.

UNIVERSIDADE FEDERAL DE LAVRAS. Biblioteca da UFLA. **Manual de normalização e estrutura de trabalhos acadêmicos**: TCC, monografias, dissertações e teses. Lavras, 2010. Disponível em: [http://www.biblioteca.ufla.br/site/index.php .](http://www.biblioteca.ufla.br/site/index.php) Acesso em: 07 ago 2015.

ZOLIN-VESZ, F. **"Esse é o final de una era triste e o começo de una fase muy feliz"**: translinguismo em telenovelas brasileiras. 132f. 2015. Tese (Doutorado em Letras e Linguística) – Faculdade de Letras, Universidade Federal de Goiás, Goiânia, 2015.